## Overlay Blending Looks Best with Rough Surfaces

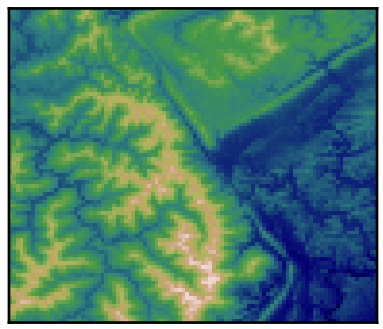

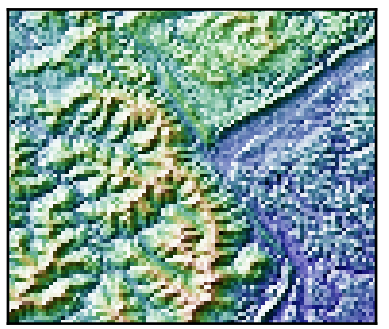

Blend Mode: "hsv" (default) Blend Mode: "overlay"

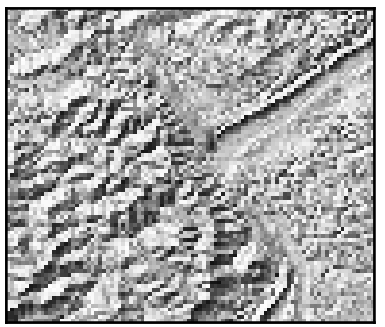

Colormapped Data Illumination Intensity

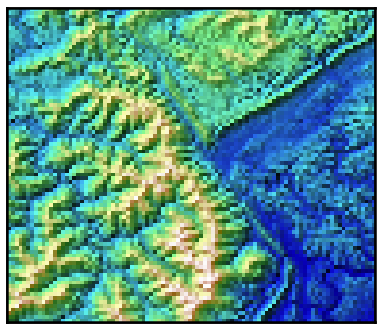